# Package 'SteppedPower'

July 5, 2022

Type Package

Title Power Calculation for Stepped Wedge Designs

Version 0.3.2

Description Tools for power and sample size

calculation as well as design diagnostics for longitudinal mixed model settings, with a focus on stepped wedge designs. All calculations are oracle estimates i.e. assume random effect variances to be known (or guessed) in advance. The method is introduced in Hussey and Hughes (2007) [<doi:10.1016/j.cct.2006.05.007>](https://doi.org/10.1016/j.cct.2006.05.007), extensions are discussed in Li et al. (2020) [<doi:10.1177/0962280220932962>](https://doi.org/10.1177/0962280220932962).

Imports Matrix, plotly, Rfast, grDevices, stats, utils

Suggests knitr, rmarkdown, swCRTdesign, testthat, pwr

License MIT + file LICENSE

Encoding UTF-8

RoxygenNote 7.2.0

VignetteBuilder knitr

NeedsCompilation no

Author Philipp Mildenberger [aut, cre] (<<https://orcid.org/0000-0002-7367-1708>>), Federico Marini [ctb] (<<https://orcid.org/0000-0003-3252-7758>>)

Maintainer Philipp Mildenberger <pmildenb@uni-mainz.de>

Repository CRAN

Date/Publication 2022-07-05 00:20:10 UTC

# R topics documented:

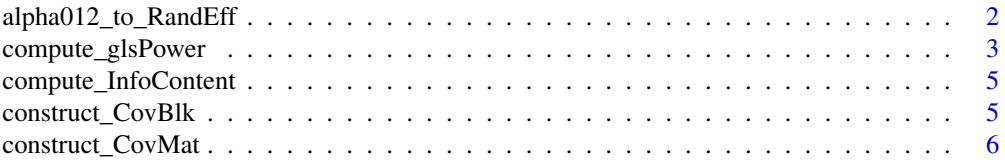

<span id="page-1-0"></span>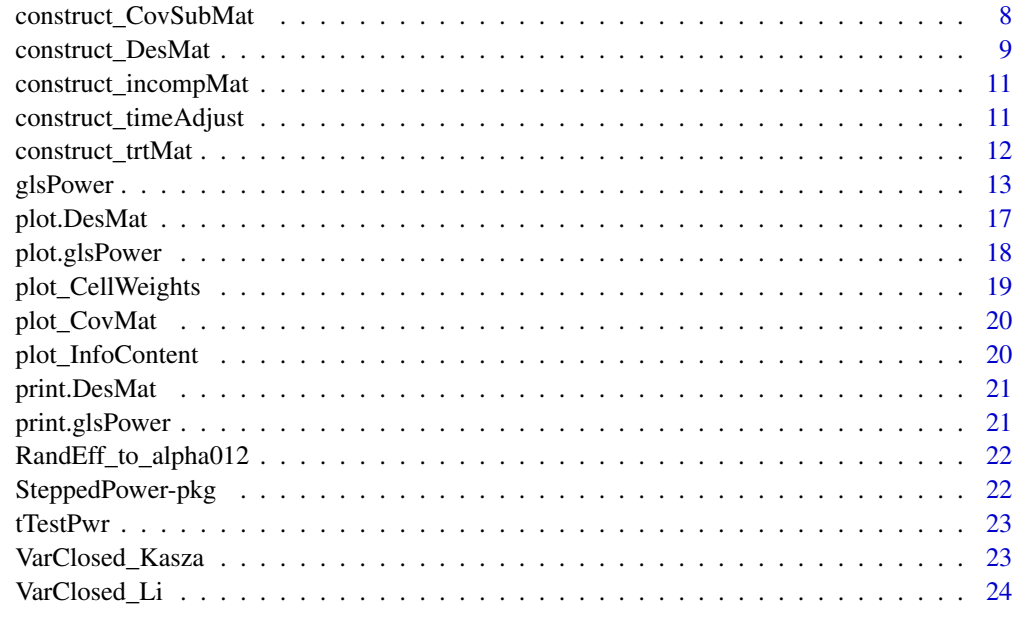

#### **Index** [26](#page-25-0)

alpha012\_to\_RandEff *Correlation structure: transform alpha to random effects*

# Description

Correlation structure: transform alpha to random effects

# Usage

```
alpha012_to_RandEff(alpha012, sigResid = NULL, sigMarg = NULL)
```
# Arguments

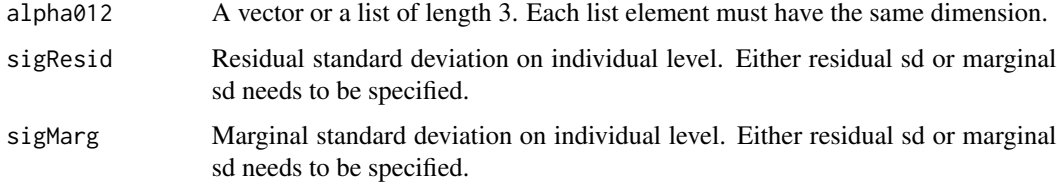

# Value

a list containing four named elements (possibly matrices): random cluster intercept 'tau', random time effect 'gamma', random subject intercept and residual standard deviation

# <span id="page-2-0"></span>compute\_glsPower 3

#### Examples

```
alpha012_to_RandEff(alpha012=c(.1,.1,.1), sigMarg=1)
alpha012_to_RandEff(alpha012=c(.1,.1,.1), sigResid=.9486833)
## The function is vectorised:
alpha012_to_RandEff(alpha012=list(matrix(c(0,.1,.1,.2), 2, 2),
                                  matrix(c(0,0,.1,.2), 2, 2),matrix(c(0,0,.2,.2) , 2, 2)),
                    sigMarg=1)
```
compute\_glsPower *Compute power via weighted least squares*

#### Description

This function is not intended to be used directly, but rather to be called by 'glsPower' - the main function of this package. It expects the design matrix as an input argument 'DesMat' and construct the covariance matrix (if not given as well). These matrices are used to calculate the variance of the treatment effect estimator which is then used to calculate the power to detect the assumed treatment effect.

#### Usage

```
compute_glsPower(
 DesMat,
 EffSize,
  sigma,
  tau = \theta,
 eta = NULL,
 AR = NULL,rho = NULL,
  gamma = NULL,
 psi = NULL,N = NULL,CovMat = NULL,
  dfAdjust = "none",
  sig. level = 0.05,
  INDIV_LVL = FALSE,
  INFO_CONTENT = FALSE,
  verbose = 1)
```
#### Arguments

DesMat object of class 'DesMat'.

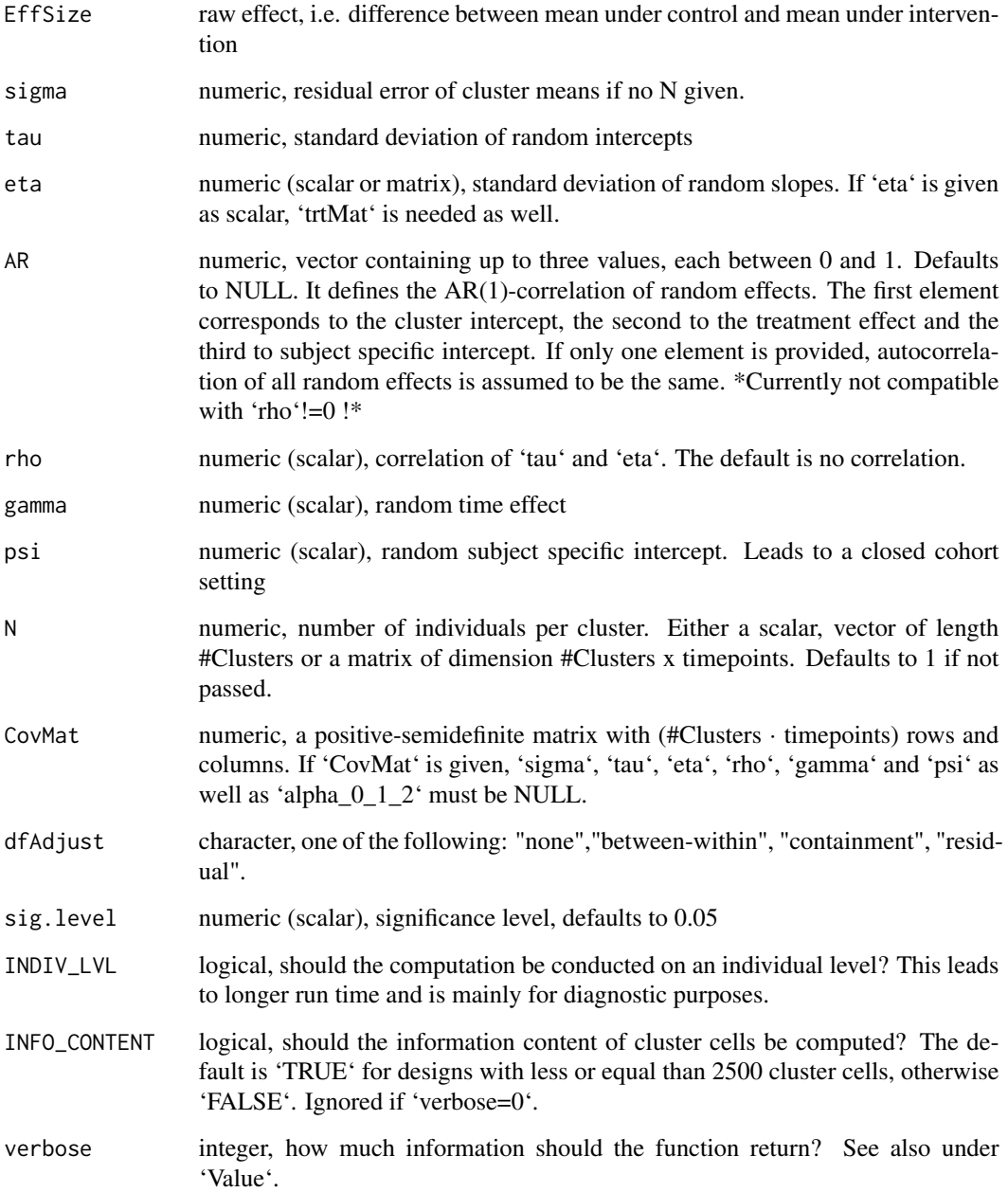

# Value

The return depends on the 'verbose' parameter. If 'verbose'=0, only the power is returned If 'verbose'=1 (the default), a list containing power and the parameters of the specific setting is returned. If requested (by 'verbose'=2) this list also contains relevant matrices.

<span id="page-4-0"></span>compute\_InfoContent *Title Formula-based calculation of information content*

## Description

Title Formula-based calculation of information content

# Usage

```
compute_InfoContent(CovMat = NULL, W = NULL, dsn, sumCl, tp)
```
# Arguments

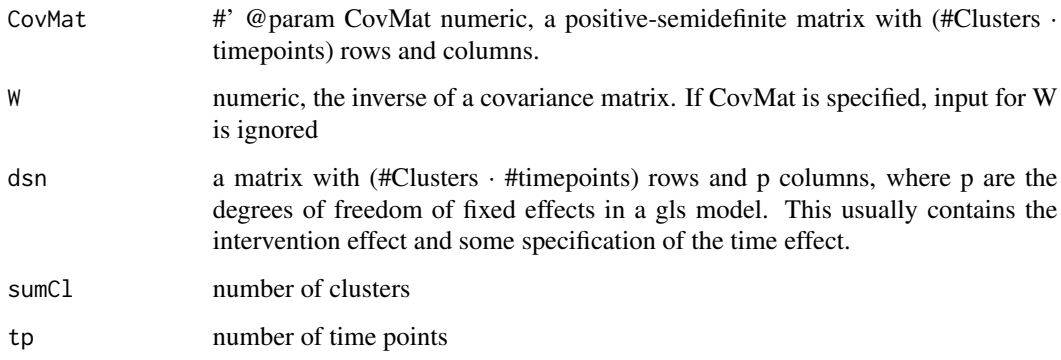

# Value

A matrix containing the information content for every cluster-period cell

construct\_CovBlk *Construct a Single Block of the Covariance Matrix*

# Description

Constructs the covariance matrix for multiple measurements of the same cluster. This function is usually called by 'construct\_CovMat' and is not designed to be used directly.

```
construct_CovBlk(sigma, tau = NULL, eta = NULL, AR = NULL, rho = NULL)
```
<span id="page-5-0"></span>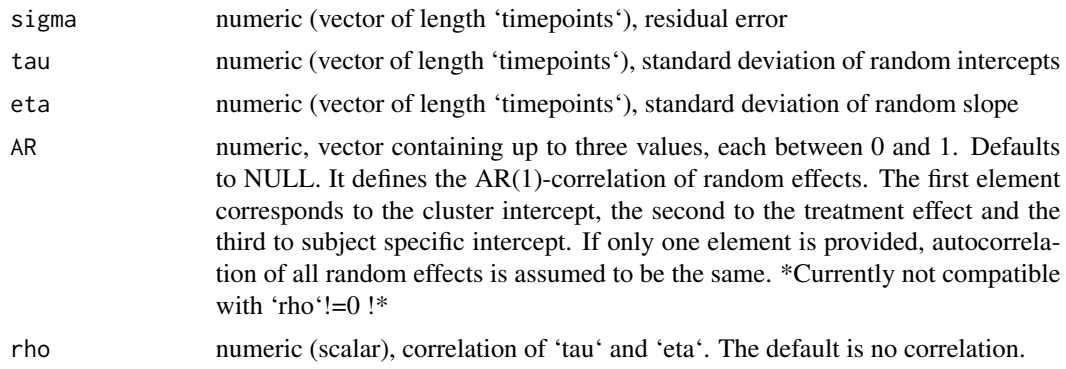

# Value

a block of a covariance matrix, corresponding to intra-cluster covariance over time for one cluster

# Examples

```
construct_CovBlk(sigma=rep(2,5), tau=rep(1,5))
construct_CovBlk(sigma=rep(2,5),
                tau=rep(.5,5), eta=c(0,0,1,1,1),
                AR=c(.5, 1))
```
construct\_CovMat *Construct a Covariance Matrix*

# Description

constructs a (block diagonal) covariance matrix. This function calls 'construct\_CovBlk' (or 'construct\_CovSubMat' in case of repeated observations of the same individuals) for each block.

```
construct_CovMat(
  sumC1 = NULL,timepoints = NULL,
  sigma,
  tau,
  eta = NULL,
  AR = NULL,rho = NULL,
  gamma = NULL,
  trtMat = NULL,
 N = NULL,CovBlk = NULL,
```

```
psi = NULL,INDIV_LVL = FALSE
\mathcal{L}
```
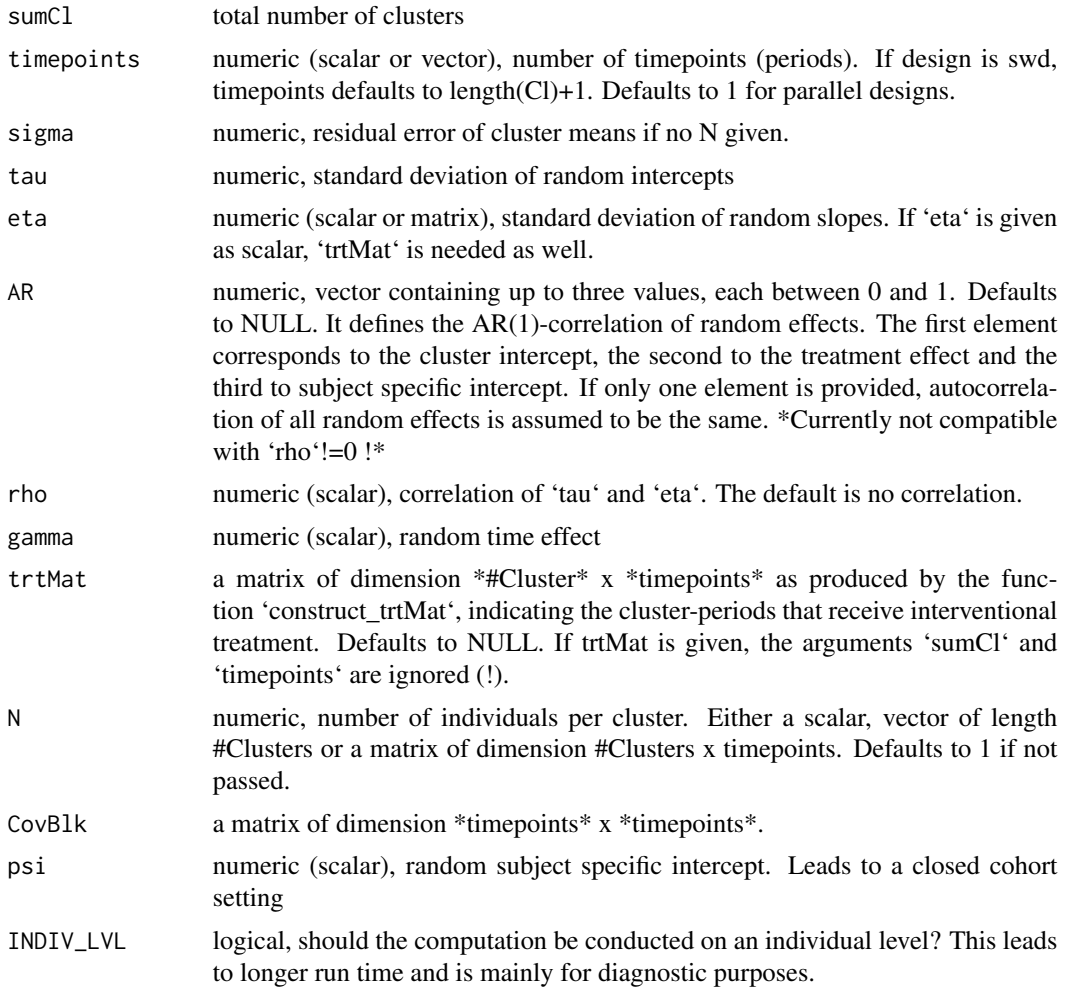

# Value

a covariance matrix

```
## Two clusters, three timepoints,
## residual standard error sd=3, random slope sd=1.
construct_CovMat(sumCl=2, timepoints=3, sigma=3, tau=1)
##
##
```

```
## ... with random slope as AR-1 process
construct_CovMat(sumCl=2, timepoints=3, sigma=3, tau=1, AR=.8)
##
##
## ... with sigma and tau variing over time and between clusters:
construct_CovMat(sumCl=2,timepoints=3,
                 signa=matrix(c(1,2,2,1,1,2),nrow=2, byrow=TRUE),tau=matrix(c(.2,.1,.1,.2,.2,.1),nrow=2, byrow=TRUE),
                 N = c(3, 4)
```
construct\_CovSubMat *Construct a Block of the Covariance Matrix*

# Description

Constructs the covariance matrix for multiple measurements of the same cluster if the same individuals are observed at all time periods. This function is not designed to be used directly.

# Usage

```
construct_CovSubMat(
 N,
  timepoints,
  sigma,
  tau,
  eta = NULL,
  AR = NULL,rho = NULL,
  gamma = NULL,trtMat = NULL,
  psi = NULL,
  INDIV_LVL = FALSE
)
```
#### Arguments

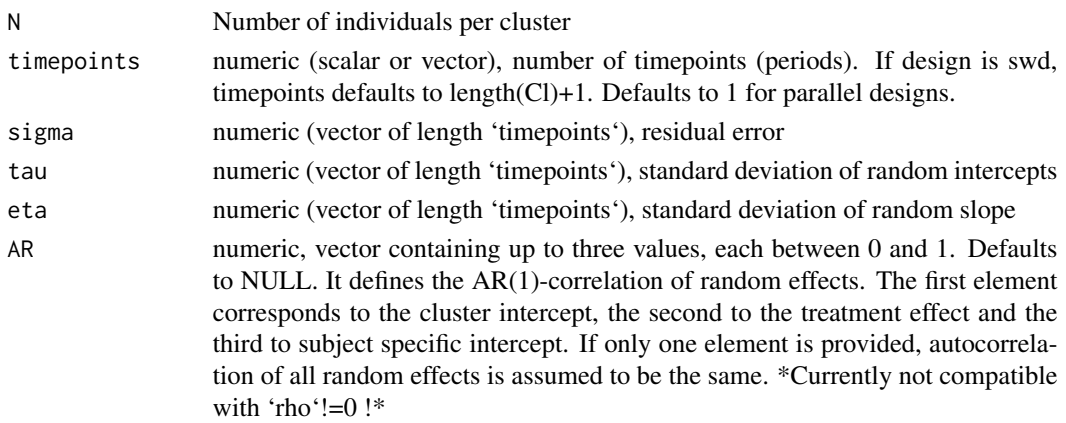

<span id="page-7-0"></span>

<span id="page-8-0"></span>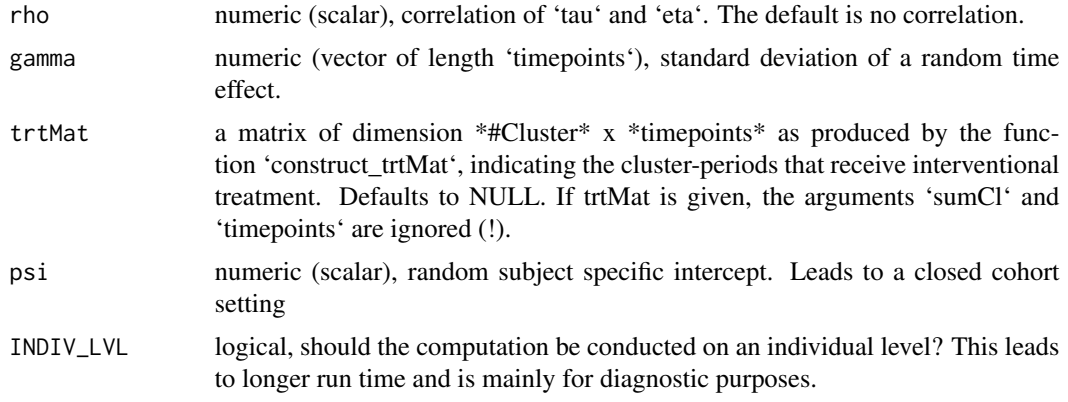

#### Value

a block of a covariance matrix with two levels of clustering, corresponding to intra-cluster covariance over time for one cluster

construct\_DesMat *Construct the Design Matrix*

#### Description

Constructs the design matrix with one column for every (fixed) parameter to be estimated and one row for every cluster for every timepoint. This function calls 'construct\_trtMat' to construct a matrix that indicates treatment status for each cluster at each timepoint. This is then transformed into the first column of the design matrix. 'construct\_CovMat' further calls 'construct\_timeAdjust' to get the fixed effect(s) of the timepoints.

Note: Unlike the usual notation, the treatment effect is in the first column (for easier access by higher level functions).

```
construct_DesMat(
  Cl = NULL,trtDelay = NULL,
  dsntype = "SWD",
  timepoints = NULL,
  timeAdjust = "factor",
  period = NULL,
  trtmatrix = NULL,
  timeBlk = NULL,
  N = NULL,
  incomplete = NULL,
  INDIV_LVL = FALSE
)
```
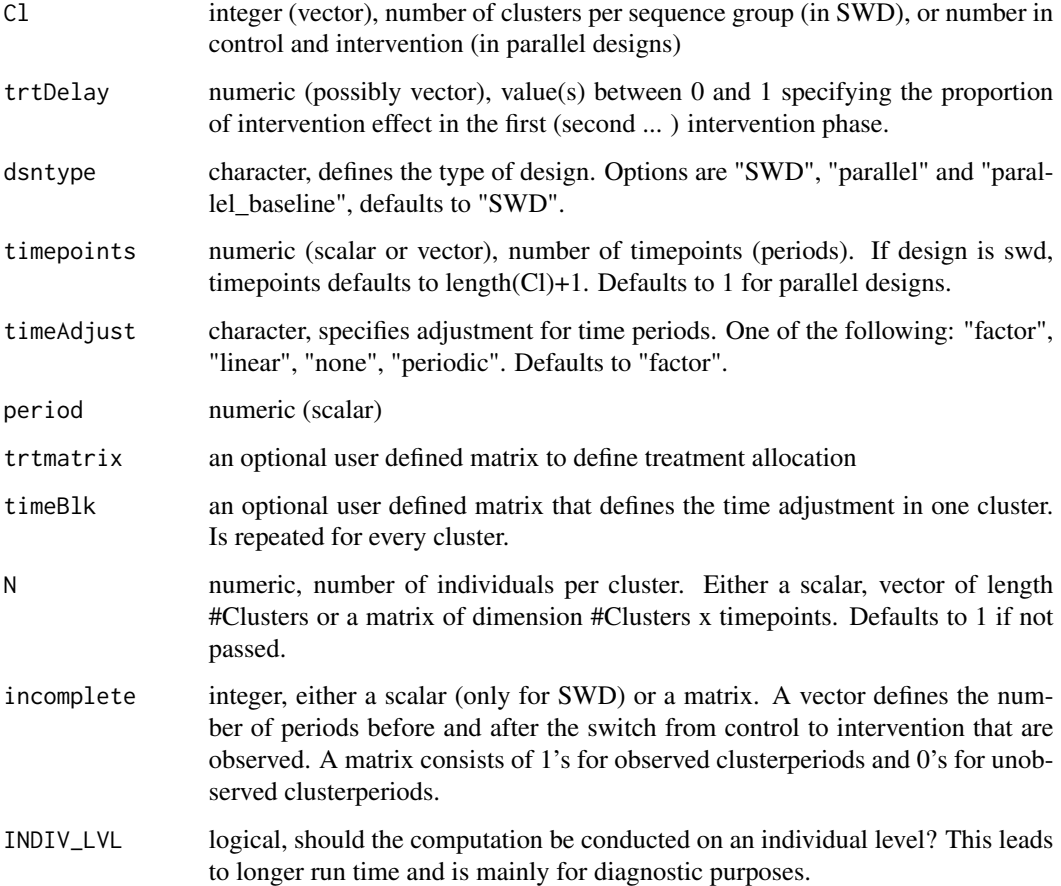

# Value

an object of class DesMat

```
construct_DesMat(Cl=c(2,0,1))
construct_DesMat(Cl=c(2,0,1), N=c(1,3,2))
## manually defined time adjustment (same as above)
timeBlock \leq matrix(c(1,0,0,0,0),
                      1,1,0,0,
                      1,0,1,0,
                      1,0,0,1), 4, byrow=TRUE)
construct_DesMat(Cl=c(2,0,1), timeBlk=timeBlock)
```
<span id="page-10-0"></span>construct\_incompMat *Constructs a matrix of 0 and 1 for unobserved and observed cluster periods, respectively.*

# Description

Mostly useful to build incomplete stepped wedge designs

#### Usage

```
construct_incompMat(incomplete, dsntype, timepoints, Cl, trtmatrix = NULL)
```
#### Arguments

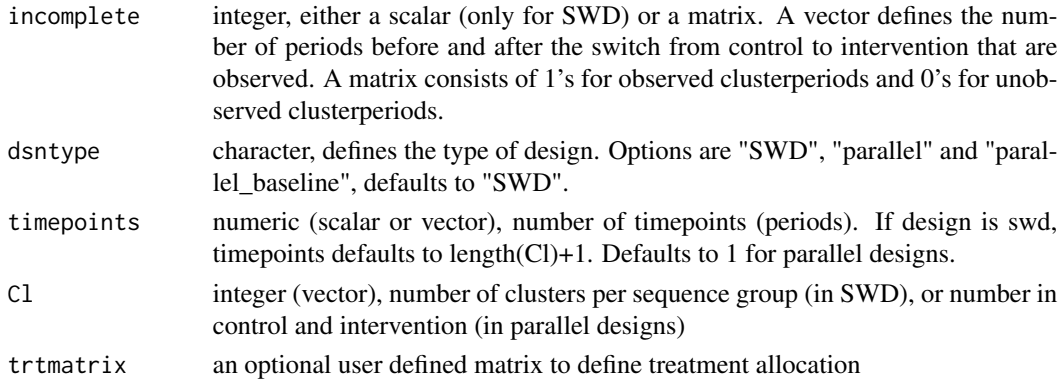

#### Value

a matrix

construct\_timeAdjust *Construct the time period adjustment in the design matrix*

# Description

Offers several options to adjust for secular trends.

```
construct_timeAdjust(
  Cl,
  timepoints,
  timeAdjust = "factor",
  period = NULL,
  timeBlk = NULL
\mathcal{E}
```
<span id="page-11-0"></span>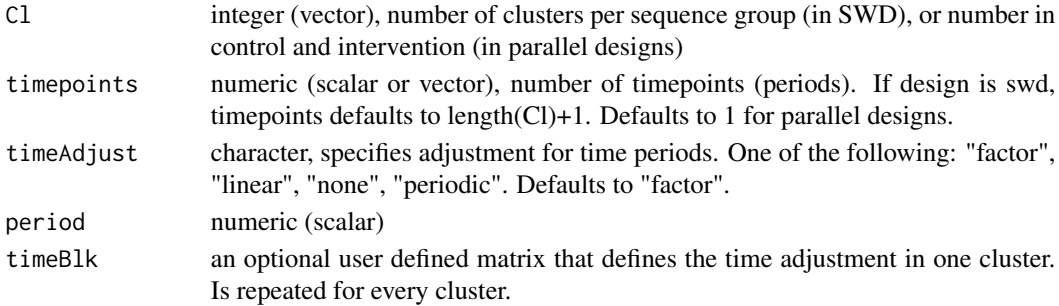

## Value

a matrix with one row for every cluster at every timepoint and number of columns depending of adjustment type.

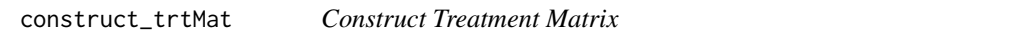

# Description

Constructs a matrix of '#cluster' rows and '#timepoint' columns, indicating treatment status in each cluster at each timepoint.

### Usage

```
construct_trtMat(Cl, trtDelay, dsntype, timepoints = NULL)
```
# Arguments

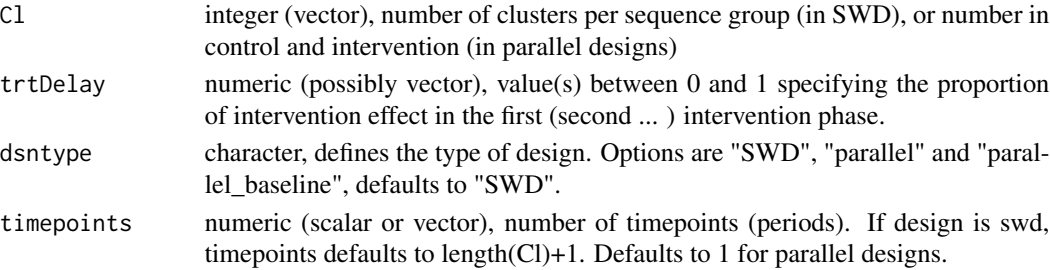

## Value

a matrix trtMat, where rows and columns correspond to cluster and timepoints, respectively

```
construct_trtMat(Cl=c(1,2,1), trtDelay=c(.2,.8), dsntype="SWD")
```
<span id="page-12-0"></span>

#### **Description**

This is the main function of the SteppedPower package. It calls the constructor functions for the design matrix and covariance matrix, and then calculates the variance of the intervention effect estimator. The latter is then used to compute the power of a Wald test of a (given) intervention effect.

## Usage

```
glsPower(
  Cl = NULL,timepoints = NULL,
  DesMat = NULL,
  trtDelay = NULL,
  incomplete = NULL,
  timeAdjust = "factor",
  period = NULL,
  dsntype = "SWD",
  mu0,
  mu1,
  marginal_mu = FALSE,
  signa = NULL,tau = NULL,eta = NULL,
  AR = NULL,rho = NULL,
  gamma = NULL,psi = NULL,alpha_0_1_2 = NULL,CovMat = NULL,N = NULL,power = NULL,family = "gaussian",
  N_{range} = c(1, 1000),
  sig. level = 0.05,dfAdjust = "none",
  INDIV_LVL = FALSE,
  INFO_CONTENT = NULL,
  verbose = 1\mathcal{L}
```
#### Arguments

Cl integer (vector), number of clusters per sequence group (in SWD), or number in control and intervention (in parallel designs)

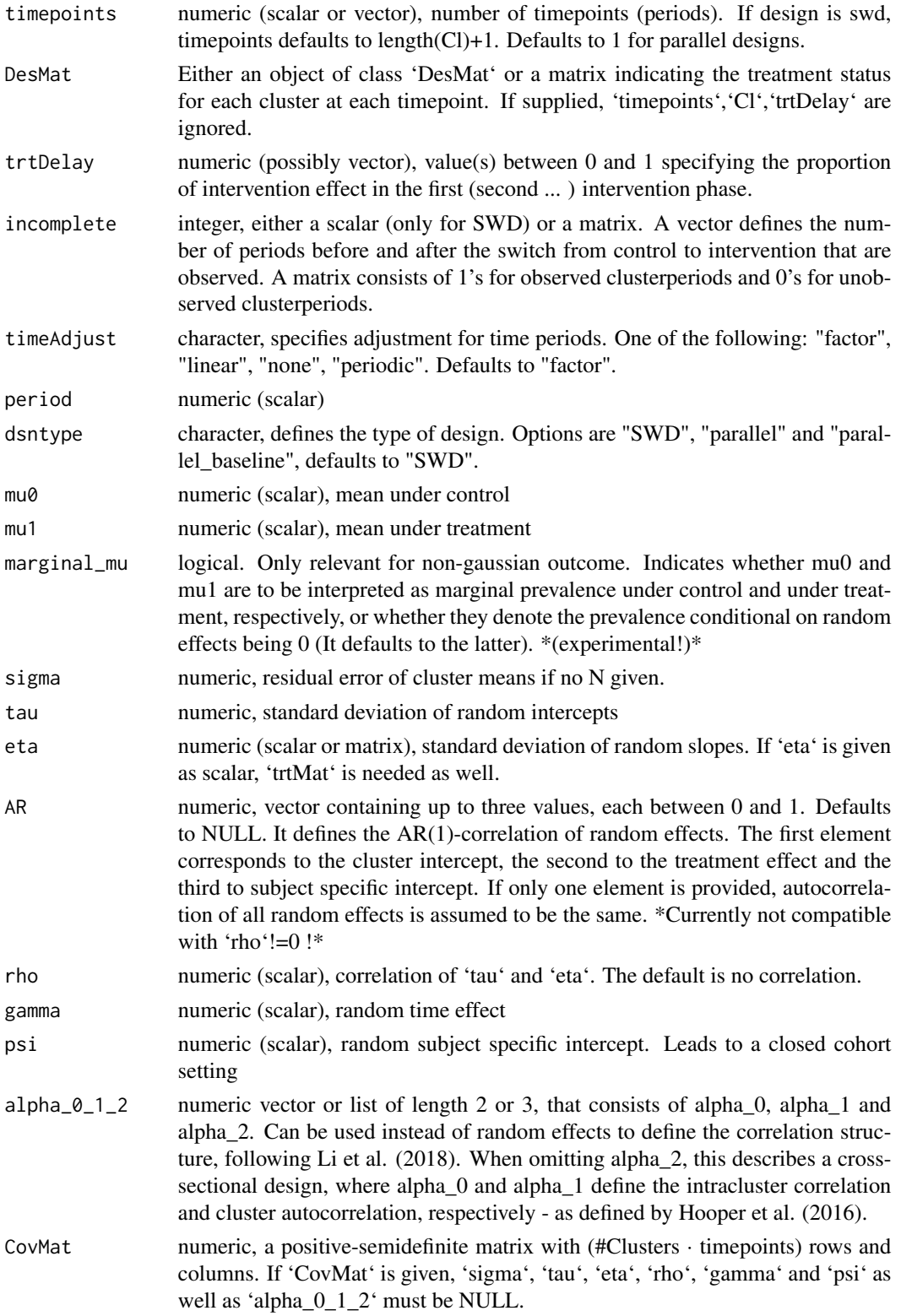

#### glsPower 15

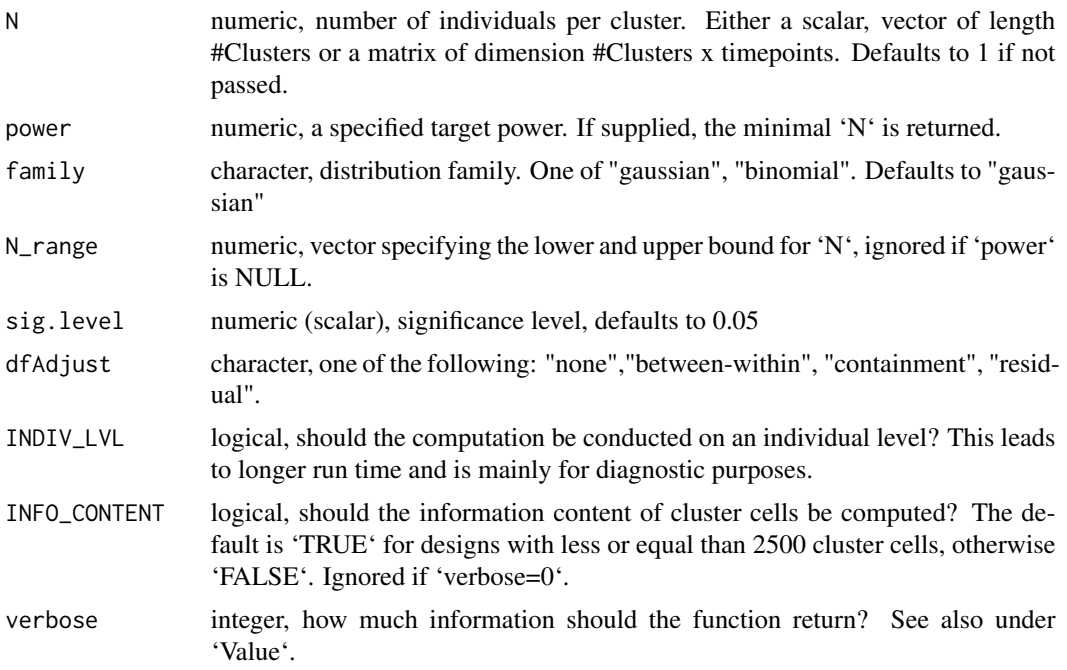

# Details

Let  $\theta := \mu_1 - \mu_0$  the treatment effect under investigation. The variance of the treatment effect estimator  $\hat{\theta}$  can then be estimated via weighted least squares (see also vignette 'Getting Started').

#### Value

The return depends on the 'verbose' parameter. If 'verbose'=0, only the power is returned If 'verbose'=1 (the default), a list containing power, projection matrix and the parameters of the specific setting is returned. If explicitly requested (by 'verbose'=2) this list also contains the 'DesMat'object and the covariance matrix.

If INFO\_CONTENT= TRUE, the returned list contains a named list with four elements: 'Cells' is explicit computation of the information content in each cell; 'Cluster' is the information content of entire clusters; 'time' is thie information content of entire time periods and 'Closed' is a formulabased computation the information content in each cell,

```
## See also vignette for more examples
##
##
## stepped wedge design with 5 Clusters in 5 sequences,
## residual standard deviation 2,
## cluster effect sd = 0.33, and 10 individuals per cluster.
## Further, let the mean under the null and alternative hypothesis 0 and 1,
## respectively.
glsPower(mu0=0, mu1=1, Cl=rep(1,5), sigma=2, tau=0.33, N=10)
##
```

```
##
## ... with auto-regressive cluster effect `AR=0.7`.
glsPower(mu0=0, mu1=1, Cl=rep(1,5), sigma=2, tau=0.33, AR=0.7, N=10)
##
##
## ... with varying cluster size
glsPower(mu0=0, mu1=1, Cl=rep(1,5), sigma=2, tau=0.33, N=c(12,8,10,9,14))glsPower(mu0=0, mu1=1, Cl=rep(1,5), sigma=2, tau=0.33,
             N=matrix(c(12,8,10,9,14,
                         11,8,10,9,13,
                         11,7,11,8,12,
                         10,7,10,8,11,
                          9,7, 9,7,11,
                          9,6, 8,7,11),5,6))
##
##
## ... with random treatment effect (with standard deviation 0.2),
## which is correlated with the cluster effect with `rho`=0.25.
glsPower(mu0=0, mu1=1, Cl=rep(1,5), sigma=2, tau=0.33, eta=.2, rho=.25, N=10)
##
##
## ... with missing observations (a.k.a. incomplete stepped wedge design)
glsPower(mu0=0, mu1=1, Cl=rep(1,5), sigma=2, tau=0.33, N=10, incomplete=3)
glsPower(mu0=0, mu1=1, Cl=rep(1,5), sigma=2, tau=0.33, N=10,
             incomplete=matrix(c(1,1,1,0,0,
                                 1,1,1,1,0,
                                 1,1,1,1,1,
                                 1,1,1,1,1,
                                 0,1,1,1,1,
                                 0,0,1,1,1),5,6))
## -> the same.
##
## ... with two levels of clustering. This arises if the patients are
## observed over the whole study period
## (often referred to as closed cohort design) or if subclusters exist
## (such as wards within clinics). For
mod_aggr <- glsPower(mu0=0, mu1=1, Cl=rep(1,5),
                          sigma=2, tau=0.33, psi=.25,
                          N=10, incomplete=3, verbose=2)
mod_indiv <- glsPower(mu0=0, mu1=1, Cl=rep(1,5),
                          sigma=2, tau=0.33, psi=.25,
                          N=10, incomplete=3, verbose=2, INDIV_LVL=TRUE)
mod_aggr
mod_indiv
## Compare covariance matrices of first cluster
mod_aggr$CovarianceMatrix[1:6,1:6] ; mod_indiv$CovarianceMatrix[1:60,1:60]
##
##
## stepped wedge design with 5 Clusters in 5 sequences, residual sd = 2,
## cluster effect sd = 0.33. How many Individuals are needed to achieve a
## power of 80% ?
glsPower(mu0=0, mu1=1, Cl=rep(1,5), sigma=2, tau=0.33, power=.8)
##
```
# <span id="page-16-0"></span>plot.DesMat 17

```
## ... How many are needed if we have a closed cohort design with a random
## individuum effect of .7?
glsPower(mu0=0, mu1=1, Cl=rep(1,5), sigma=2, tau=0.33, psi=.7, power=.8)
##
##
## longitudinal parallel design, with 5 time periods, 3 clusters in treatment
## and control arm each.
glsPower(mu0=0, mu1=1, Cl=c(3,3), sigma=2, tau=0.33, N=10,
              dsntype="parallel", timepoints=5)
##
##
##
## ... with one baseline period and four parallel periods
glsPower(mu0=0, mu1=1, Cl=c(3,3), sigma=2, tau=0.33, N=10,
              dsntype="parallel_baseline", timepoints=c(1,4))
##
##
##
## cross-over design with two timepoints before and two after the switch
glsPower(mu0=0, mu1=1, Cl=c(3,3), sigma=2, tau=0.33, N=10,
              dsntype="crossover", timepoints=c(2,2))
##
##
##
## stepped wedge design with 32 Individuals in 8 sequences, binomial outcome,
## 50% incidence under control, 25% incidence under interventional treatment.
## cluster effect sd = 0.5 (ICC of 1/3 under control),
## every individual is its own cluster.
## ... with incidences defined conditional on cluster effect=0
glsPower(mu0=0.5, mu1=0.25, Cl=rep(4,8), tau=0.5, N=1,
             family="binomial")
##
##
## ... with marginally defined proportions
glsPower(mu0=0.5, mu1=0.25, Cl=rep(4,8), tau=0.5, N=1,
              family="binomial", marginal_mu=TRUE)
##
##
```
plot.DesMat *plot.DesMat*

#### Description

plot.DesMat

# <span id="page-17-0"></span>Usage

```
## S3 method for class 'DesMat'
plot(x, show\_colorbar = FALSE, ...)
```
# Arguments

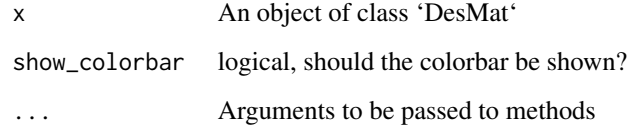

# Value

a plotly html widget, displaying the treatment status

#### Examples

 $x \le -$  construct\_DesMat(C=c(2,2,2,0,2,2,2),.5)

plot.glsPower *plot an object of class 'glsPower'*

# Description

Up to four plots (selectable by 'which') that visualise: the contribution of each cluster-period cell to the treatment effect estimator, the information content of each cluster-period cell, the treatment status for each cluster for each time point and the covariance matrix. By default, only the first two plots are returned.

```
## S3 method for class 'glsPower'
plot(
  x,
  which = NULL,
  show_colorbar = NULL,
  annotations = NULL,
  annotation_size = NULL,
 marginal_plots = TRUE,
  ...
\mathcal{L}
```
# <span id="page-18-0"></span>plot\_CellWeights 19

# Arguments

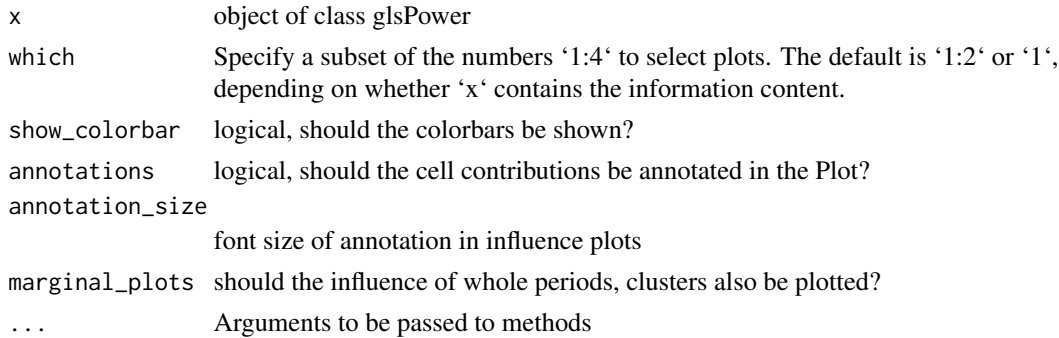

# Value

a list of plotly html widgets

plot\_CellWeights *plot cell contributions (weights) of a gls object*

# Description

plot cell contributions (weights) of a gls object

# Usage

```
plot_CellWeights(
 x,
  annotations = NULL,
 annotation_size = NULL,
 show_colorbar = TRUE,
 marginal_plots = TRUE
\mathcal{L}
```
#### Arguments

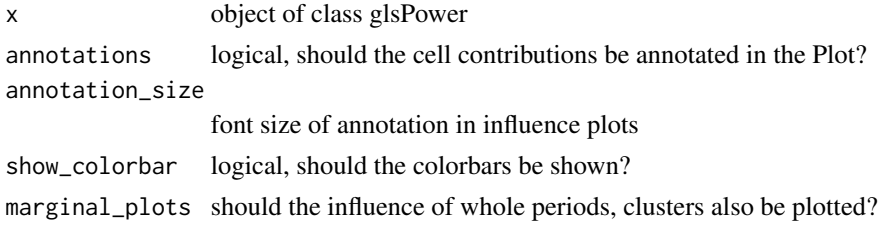

# Value

a plotly html widget

<span id="page-19-0"></span>

# Description

Currently not exported.

# Usage

```
plot_CovMat(CovMat, show_colorbar = FALSE)
```
# Arguments

CovMat A covariance matrix (possibly in sparse matrix notation) show\_colorbar logical, should the colorbar be shown?

# Value

a plotly object

plot\_InfoContent *plot the information content of a gls object*

# Description

plot the information content of a gls object

# Usage

```
plot_InfoContent(
  IC,
  annotations = NULL,
  annotation_size = NULL,
  show_colorbar = TRUE,
 marginal_plots = TRUE
)
```
#### Arguments

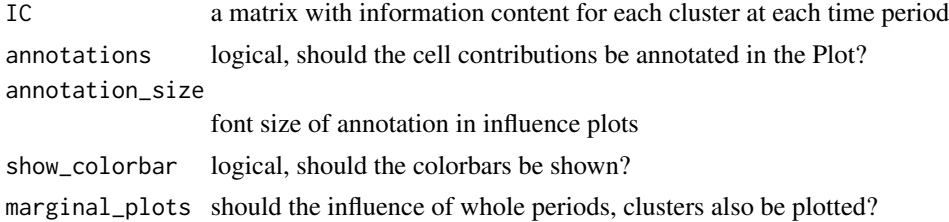

# <span id="page-20-0"></span>print.DesMat 21

# Value

a plotly object

print.DesMat *print.DesMat*

#### Description

print.DesMat

#### Usage

## S3 method for class 'DesMat'  $print(x, \ldots)$ 

# Arguments

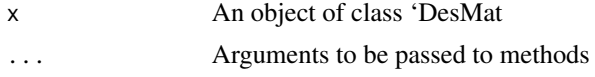

# Value

Messages with information about the design.

print.glsPower *Print an object of class 'glsPower'*

# Description

Print an object of class 'glsPower'

# Usage

## S3 method for class 'glsPower'  $print(x, \ldots)$ 

# Arguments

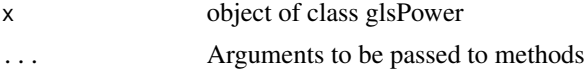

# Value

Messages, containing information about (at least) power and significance level

<span id="page-21-0"></span>RandEff\_to\_alpha012 *Correlation structure: transform random effects to alpha*

#### Description

Correlation structure: transform random effects to alpha

#### Usage

RandEff\_to\_alpha012(sigResid, tau, gamma, psi)

### Arguments

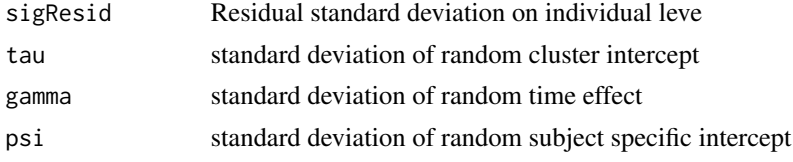

# Value

a list containing four named elements (possibly matrices): 'alpha0', 'alpha1', 'alpha2' specify a correlation structure and SigMarg denotes the marginal standard deviation

#### Examples

RandEff\_to\_alpha012(sigResid=sqrt(11), tau=4, gamma=3, psi=2) ## The function is vectorised: RandEff\_to\_alpha012(sigResid = matrix( $c(0,1,2,3,4,5)$ , 2, 3), tau = matrix( $c(1,1,1,0,0,0)$ , 2, 3), gamma = matrix $(c(0,0,1,0,0,1), 2, 3)$ , psi = matrix( $c(0,1,1,0,0,1)$ , 2, 3))

SteppedPower-pkg *SteppedPower*

## Description

SteppedPower offers tools for power and sample size calculation as well as design diagnostics for longitudinal mixed model settings, with a focus on stepped wedge designs. All calculations are oracle estimates i.e. assume random effect variances to be known (or guessed) in advance.

#### Author(s)

Philipp Mildenberger <pmildenb@uni-mainz.de>

<span id="page-22-0"></span>

# Description

Computes the power of a scaled Wald test given a standard error, an effect size, the degrees of freedom of the t-distribution and a significance level. Computes the exact power, see second example

#### Usage

 $tTestPwr(d, se, df, sig. level = 0.05)$ 

## Arguments

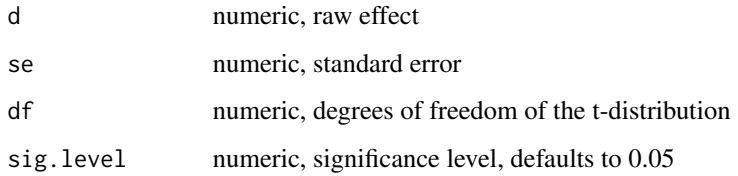

#### Value

a scalar

# Examples

```
tTestPwr(4,1,10) ; tTestPwr(4,1,30) ; tTestPwr(4,1,Inf)
```
VarClosed\_Kasza *Closed formula for treatment variance in open cohort settings*

# Description

From Kasza et al "Sample size and power calculations for open cohort longitudinal cluster rondomized trials" 2020

```
VarClosed_Kasza(trtMat, tau, gamma = 0, psi = 0, sigma, N, chi)
```
<span id="page-23-0"></span>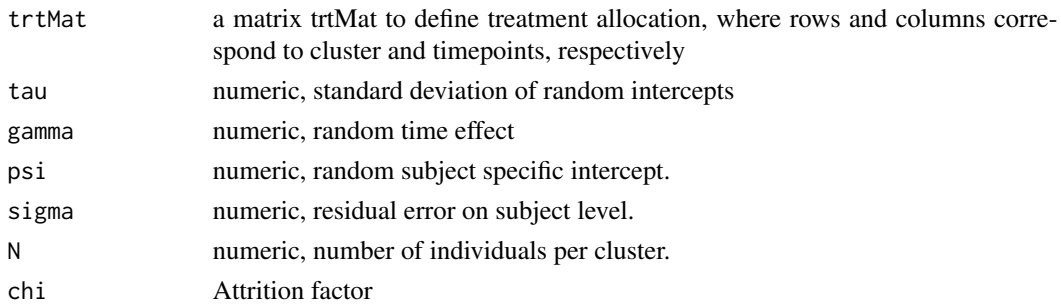

#### Value

numeric, variance of the estimator for treatment effect

#### Examples

```
## test setting, from Hussey&Hughes 2007 ####
trtMat <- construct_DesMat(c(6,6,6,6))$trtMat
tau <- .025 ; sigma <- sqrt(.041*.959) ; N <- 100 ;
gamma <- 0.01 ; psi <- .1 ; chi <- .7
tmp <- VarClosed_Kasza(trtMat, tau=tau, sigma=sigma, gamma=0, psi=0, N=N, chi=0)
tTestPwr((.05-.032), sqrttmp), df = Inf)glsPower(C1 = rep(6, 4), N=N, mu0=.05, mu1=.032, verbose=0,sigma=sigma, gamma=0, tau=tau, psi=0)
tmp <- VarClosed_Kasza(trtMat, tau=tau, sigma=sigma, gamma=gamma, psi=psi, N=N, chi=0)
tTestPwr((.05-.032), sqrttmp), df = Inf)glsPower(C1 = rep(6, 4), N=N, mu0=.05, mu1=.032, verbose=0,sigma=sigma, gamma=gamma, tau=tau, psi=psi)
tmp <- VarClosed_Kasza(trtMat, tau=tau, sigma=sigma, gamma=gamma, psi=psi, N=N, chi=1)
tTestPwr((.05-.032), sqrttmp), df = Inf)glsPower(Cl = rep(6,4), N=N, mu0=.05, mu1=.032, verbose=0,
         sigma=sigma, gamma=sqrt(gamma^2+psi^2/N), tau=tau, psi=0)
tmp <- VarClosed_Kasza(trtMat, tau=tau, sigma=sigma, gamma=gamma, psi=psi, N=N, chi=chi)
tTestPwr((.05-.032), sqrt(tmp), df = Inf)
glsPower(Cl = rep(6,4), N=N, mu0=.05, mu1=.032, verbose=0,
         sigma=sigma, gamma=sqrt(gamma^2+chi*psi^2/N), tau=tau, psi=sqrt(1-chi)*psi)
```
VarClosed\_Li *Closed formula for treatment variance, with proportional decay*

#### **Description**

From Li et al "Design and analysis considerations for cohort stepped wedge cluster randomized trials with a decay correlation structure"

# VarClosed\_Li 25

# Usage

VarClosed\_Li(trtMat, tau, psi, N, AR)

# Arguments

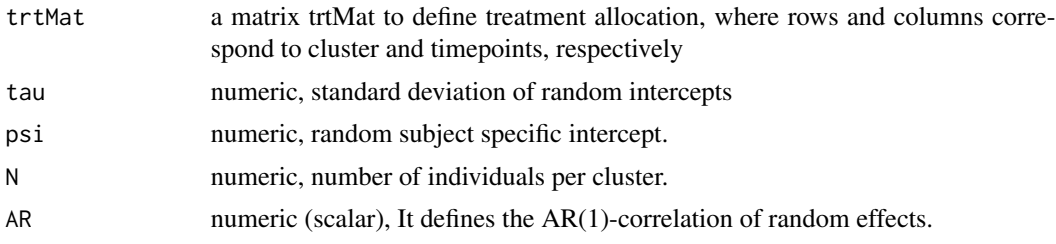

# Value

numeric, variance of the estimator for treatment effect

```
## test setting, from Hussey&Hughes 2007 ####
trtMat <- construct_DesMat(c(6,6,6,6))$trtMat
tau <- .025 ; N <- 100 ; psi <- .1 ; AR <- .6
tmp <- VarClosed_Li(trtMat, tau=tau, psi=psi, N=N, AR=AR)
tTestPwr((.05-.032), se=sqrt(tmp), Inf)
glsPower(Cl=rep(6,4), mu0=.05, mu1=.032, AR=AR,
        tau=tau, N=N, sigma=0, psi=psi, verbose=0)
```
# <span id="page-25-0"></span>Index

alpha012\_to\_RandEff, [2](#page-1-0)

compute\_glsPower, [3](#page-2-0) compute\_InfoContent, [5](#page-4-0) construct\_CovBlk, [5](#page-4-0) construct\_CovMat, [6](#page-5-0) construct\_CovSubMat, [8](#page-7-0) construct\_DesMat, [9](#page-8-0) construct\_incompMat, [11](#page-10-0) construct\_timeAdjust, [11](#page-10-0) construct\_trtMat, [12](#page-11-0)

glsPower, [13](#page-12-0)

plot.DesMat, [17](#page-16-0) plot.glsPower, [18](#page-17-0) plot\_CellWeights, [19](#page-18-0) plot\_CovMat, [20](#page-19-0) plot\_InfoContent, [20](#page-19-0) print.DesMat, [21](#page-20-0) print.glsPower, [21](#page-20-0)

RandEff\_to\_alpha012, [22](#page-21-0)

SteppedPower-pkg, [22](#page-21-0)

tTestPwr, [23](#page-22-0)

VarClosed\_Kasza, [23](#page-22-0) VarClosed\_Li, [24](#page-23-0)